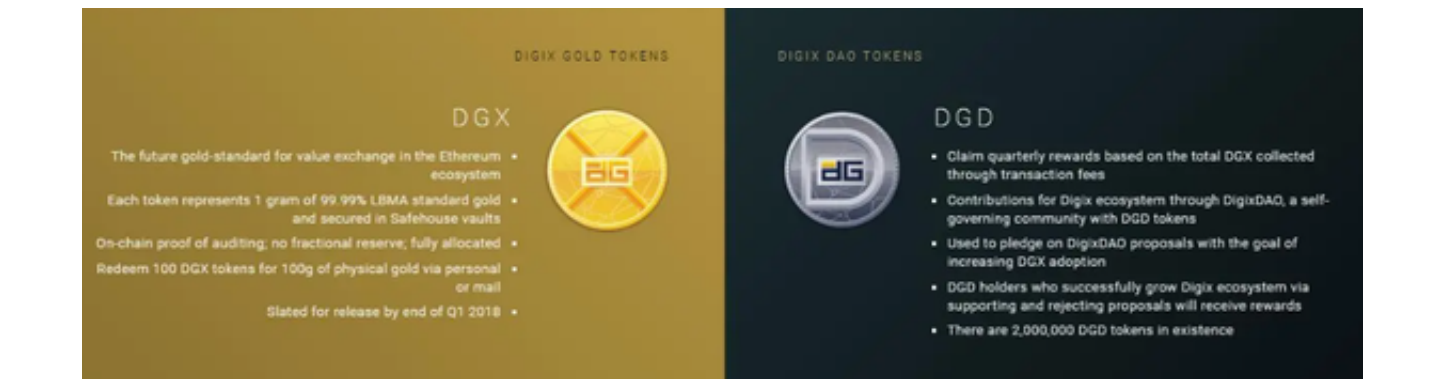

 在数字货币的盛行下,黄金代币作为实物黄金与区块链技术的结合,逐渐受到了 投资者的关注。那么,哪些平台可以安全地买卖黄金代币?如何通过Bitget APP安全地交易黄金代币呢?本文将为您提供详细指南。

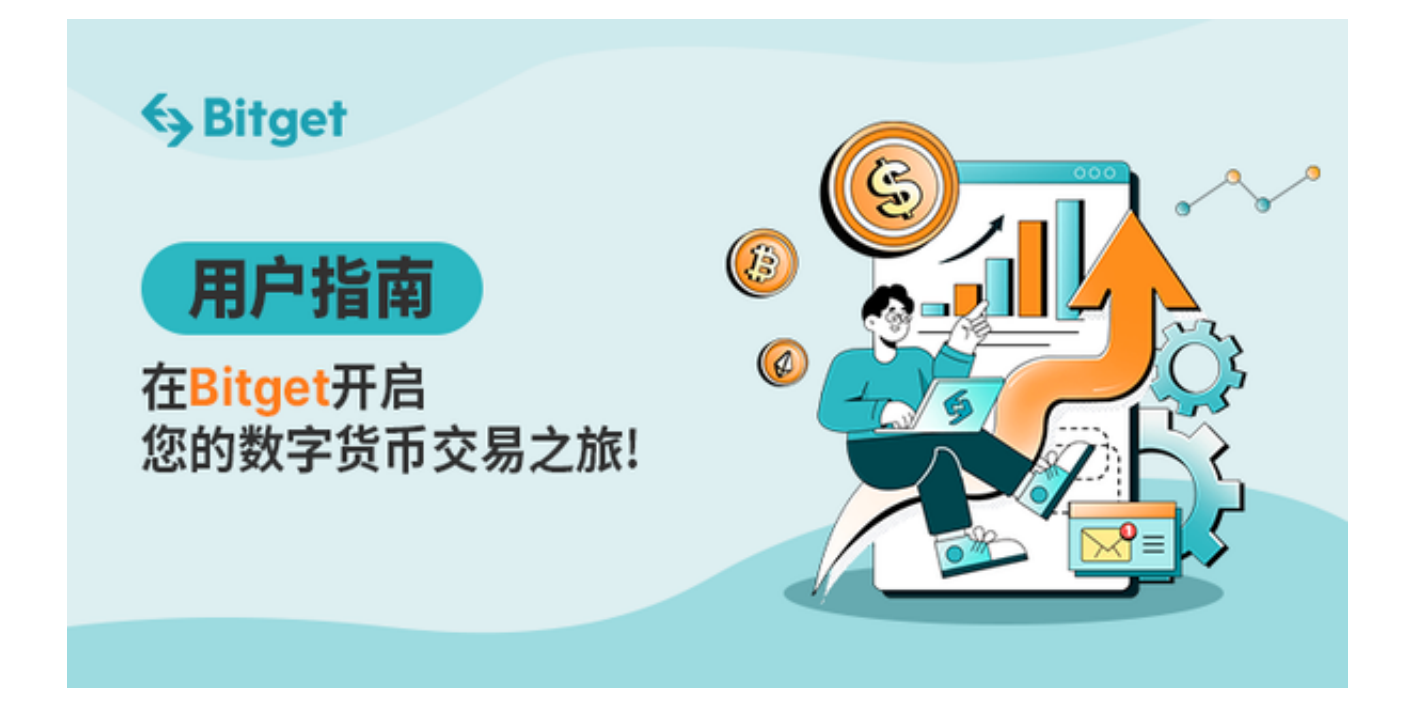

选择安全的交易平台

 在选择买卖黄金代币的平台时,安全性是第一位的。以下是几个被认为安全的交 易平台:

- Bitget: Bitget是一个拥有多种数字货币交易功能的平台,而且对于黄金代币也 提供了强大的支持。

- Binance:作为全球最大的加密货币交易平台, Binance也支持黄金代币交易,

而且其安全机制也非常完善。

-

Huobi:同样是一个老牌的交易所,提供了多种数字货币的交易,包括黄金代币。

当选择平台时,投资者需要关注平台的资安保障、手续费、交易深度等多个方面。

Bitget交易平台以其高级的资安措施闻名,提供多重加密和冷热钱包管理,确保用 户资金安全。此外,手续费极具竞争力,为用户节省更多交易成本。与此同时,Bit get的交易深度广泛,流动性强,确保大额交易也能快速完成。总的来说,Bitget为 投资者提供了安全、经济、流畅的交易体验,强烈建议投资者交易黄金代币首选Bit get。

Bitget APP安全交易黄金代币操作指南

步骤一:下载与安装

打开Bitget官网找到下载APP链接,选择适用版本进行下载。

步骤二:注册与登录

打开Bitget

APP,按照提示进行注册,建议使用强密码并启用二次验证以增强账户安全。

步骤三:存入资金

在"资金"或"钱包"选项中,选择您要存入的资产类型,例如USDT,BTC等, 然后按照提示完成存入。

步骤四:交易黄金代币

- 在主界面选择"市场"或"交易"选项。

- 在搜索框中输入黄金代币的缩写或名称, 然后选择。

- 在购买页面,输入您要购买的黄金代币数量和价格,然后点击"买入"。

- 如果您想出售,同样的方式,在出售页面输入相关信息,然后点击"卖出"。

步骤五:安全建议

- 定期更换密码,使用复杂的密码组合。

- 勿在公共Wi-Fi下进行交易,以避免潜在的安全风险。

- 定期查看交易记录,确保没有异常交易。

 数字黄金代币作为新的投资方式,受到了许多投资者的关注。Bitget作为安全交易 黄金代币的首选平台,为用户提供了最大限度的资金安全保障。希望通过本文的指 南,投资者能够更安全、更放心地进行黄金代币交易。